# **como criar aposta no pixbet**

- 1. como criar aposta no pixbet
- 2. como criar aposta no pixbet :novo cassino pagando no cadastro
- 3. como criar aposta no pixbet :como excluir a conta do sportingbet

## **como criar aposta no pixbet**

## Resumo:

**como criar aposta no pixbet : Inscreva-se em condlight.com.br para uma experiência de apostas única! Ganhe um bônus exclusivo e comece a ganhar agora!**  contente:

## **como criar aposta no pixbet**

**O que é a Aposta 1x2? A aposta 1x2 é um tipo de aposta popular em como criar aposta no pixbet eventos esportivos, onde você aposta na vitória da casa (1), em como criar aposta no pixbet um possível empate (x) ou na vitória do visitante (2) ao final do tempo regulamentar, sem contar os acréscimos. Essa é a aposta clássica dos mercados de apostas, sendo oferecida por todas as casas de apostas online do mundo (Como Funciona o Mercado 1x2 nas Casas de Apostas, 2024).**

**O que significa "Ambos os Times Marcam"?**

## **1x2 + Ambos os Times Marcam na Pixbet**

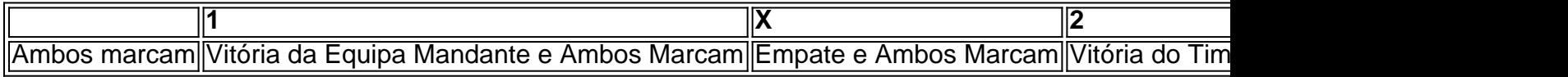

### **Apostando no Mercado 1x2 + "Ambos os Times Marcam"**

- **Escolha o vencedor do confronto, se houver, ou um possível empate, aí combinado com o nº de gols (1, X ou 2) marcados por cada time.**
- **"Ambos os Times Marcam" será julgado à luz do resultado ao fim do segundo tempo (incluindo os atrasos). Se tanto o time da casa como o time visitante fizeram, ao menos, um gol durante o jogo, essa opção será considerada vencedora. Quando escolhido, elimine o mercado "Gols" (Over/Under).**

## **Conclusão**

### [codigo betano maio](https://www.dimen.com.br/codigo-betano-maio-2024-06-16-id-20010.pdf)

Olá, eu sou um apaixonado por jogos e apostas esportivas há alguns anos. Tenho 25 anos e moro em como criar aposta no pixbet São Paulo. Recentemente, descobri uma casa de apostas online chamada Pixbet, que oferece jogos com apostas grátis.

No início do ano, fui contatado por um amigo que me falou sobre a promoção de apostas grátis da Pixbet. Ele disse que não havia necessidade de apostar meu próprio dinheiro, apenas precisava fazer um depósito usando o meu cartão de crédito e começar a jogar de graça. Era uma oportunidade perfeita para mim, pois sempre tive curiosidade em como criar aposta no pixbet apostar, mas nunca quis arriscar meu próprio dinheiro.

Depois de me cadastrar no site, descobri que a Pixbet oferecia uma variedade de opções de apostas esportivas, incluindo futebol, basquete, vôlei e muito mais. Também havia uma seção de apostas ao vivo, onde podia fazer apostas em como criar aposta no pixbet tempo real em como criar aposta no pixbet diferentes eventos esportivos.

Para ativar a promoção de apostas grátis, precisei fazer um depósito de R\$50 no meu novo cadastro. Depois de fazer o depósito, recebi um email de boas-vindas com um link para ativar as minhas apostas grátis. Cliquei no link e fui redirecionado para a seção de apostas grátis do site. Lá, tive a oportunidade de escolher entre vários jogos e esportes em como criar aposta no pixbet que queria jogar.

Eu escolhi uma partida de futebol entre dois grandes times do Brasileirão. Os dois times eram considerados favoritos para ganhar, por isso, a cota era relativamente baixa. No entanto, eu sabia que era uma partida emocionante e esperava que houvesse algumas surpresas.

Após analisar todas as informações, fiz a minha aposta e só tive que esperar o final do jogo. Felizmente, a equipe que eu escolhi acabou vencendo e fiquei muito feliz com a minha primeira vitória com apostas grátis.

Depois desta experiência, continuei jogando em como criar aposta no pixbet outras partidas e continuo ganhando sem risco de perder meu próprio dinheiro. Recomendo a todos os fãs de esportes e jogos online a tentarem a sorte com a Pixbet. É uma ótima oportunidade de se divertir e ganhar dinheiro sem nenhum risco financeiro.

Além disso, é importante ressaltar a facilidade e rapidez no pagamento de prêmios através do sistema PIX, que é uma grande vantagem em como criar aposta no pixbet relação a outras casas de apostas.

Recomendo ao usuário seguir algumas precauções na hora de fazer apostas, tais como:

- Nunca fazer apostas além da capacidade financeira
- Não se deixar levar pela emoção do momento
- Estudar e analisar as estatísticas das partidas antes de apostar
- Não compartilhar seu usuário e senha com outras pessoas

Em resumo, minha experiência com a Pixbet foi extremamente positiva. Recomendo a todos os fãs de esportes e jogos online a dar uma chance a esta casa de apostas. Aproveitem as apostas grátis e tente a como criar aposta no pixbet sorte. Boa sorte e boas vitórias!

# **como criar aposta no pixbet :novo cassino pagando no cadastro**

Você está procurando conhecer o valor mínimo para saque no Pixbet? Bem, você vê ao lugar certo! Neste artigo Vamos falar sobre os métodos de pagamento disponíveis na plataforma das apostas Pixet eo vale máximo Para salvar.

Médicos de pagamento disponíveis no Pixbet

Pixbet aceita valores médios de pagamento, incluindo carrinho do crédito e Anspace pay. Veja mais sobre cada oferta:

Carrinho de crédito

Você pode usar seu carrinho de crédito para realizar pagamentos no Pixbet. O valor mínimo por saque com cartão é R\$10.

Você está procurando maneiras de ganhar dinheiro online? Já ouviu falar do bônus da Pixbet. Se assim for, você estará 2 no lugar certo! Neste artigo vamos discutir como aproveitar o bónus e obter algum extra em espécie na PIXBET

O que 2 é o Pixbet?

Pixbet é uma plataforma de jogos online brasileira que oferece vários tipos, incluindo slots e muito mais. A 2 Plataforma também dá um bônus para novos jogadores com bastante lucro Como aproveitar o bônus da Pixbet?

Para aproveitar o bônus da 2 Pixbet, você precisará seguir estas etapas:

# **como criar aposta no pixbet :como excluir a conta do sportingbet**

## E e,

muito sobre AG Cook polar é exaustivo. Como um produtor de outre pop elástico como criar aposta no pixbet produção está tão variada quanto frenética, tendo como criar aposta no pixbet tudo desde baixo-rattling 7 exercícios eletrônicos para behemoths culturais como Beyoncé a paisagens celestiais dos sonhos aos novato underground recém chegado do solo e colaborações com Caroline Polachek no crime Charli XCX da música que não mais tarde chegou longe das faixas individuais ainda enormes 'para se concentrar na execução suas músicas divisivas'; Seu disco rígido ainda não está cheio, Cook agora volta com seu terceiro álbum Britpop uma obra de três partes dividida como criar aposta no pixbet seções Passados e Presente. Como parte da promoção ele tem estado ocupado criando TikToks (que é um pouco complicado para mim pessoalmente).

Se tudo isso soa como muito trabalho, faz mais sentido quando você conhece seu criador. Em toda a nossa chamada de {sp} com uma hora paramos quase parar conversando como criar aposta no pixbet um pool e as tangentes que levam desde o Brexit até os programas do S Club 7 na TV 00s ("Estou familiarizado demaiscom como criar aposta no pixbet versão da mídia ou realidade", diz ele por entusiasmo genuíno). Uma pergunta simples: "Onde está agora?" (versão curta; Ele estará no LA mas frequentemente retorna à cidade)

"Eu trabalho com pessoas que estão envolvidas como criar aposta no pixbet música pop de alto nível e me veem como um estranho pronto para injetar alguma coisa estranha", diz ele, como criar aposta no pixbet energia cinética fazendo seu cabelo no ombro sobre excitado. "Então eu trabalharei junto aos meus amigos do clube noites na escola onde eles vêem-me a mim mesmo trabalhando por artistas maiores." Então alguém nessa linha da falha é o meu próprio lugar muito interessante". Eu posso mergulhar as coisas diferentes."

[Trabalhar com Beyoncé] foi fascinante, mas era realmente uma janela para algo de um ponto muito estranho.

Essa posição no cosmo pop foi assegurada pela PC Music. Lançada como criar aposta no pixbet 2013, a gravadora cobriu o cenário do Pop – então dominado por estrelas bege influentes como Ed Sheeran e Emeli Sandé -, enquanto que um neon metálico era conhecido pelo seu futuro estilo de Trotinete; Cook supervisionou (e muitas vezes co-produziu) os resultados dos colegas excêntricos Danny L Harle GFOTY ou Hannah Diamond criando uma plataforma sintética saccharex tal qual se combinava com apresentação visual retil para combinar assim Uniguidomum...

No início, porém as pessoas suspeitavam. Em um mundo de autenticidade e batalhas sobre "música real", os artistas do PC Music foram acusados por serem falsos."O Reino Unido estava muito preocupado que todos nós secretamente odiamos a música pop ou entraríamos na sala apenas para mijar" diz Cook". Esse foi seu tom subjacente? Considerando-se muitos músicos no computador (PC) E outros afiliados nos EUA: salas reais com escrita como criar aposta no pixbet projetos artísticos?"

O argumento sobre a legitimidade parece menos relevante como criar aposta no pixbet uma paisagem pop que foi achatada pelo aumento do streaming, com gêneros misturados e o debate entre artistas no nível Pop versus indie. Com muito pouco para se opor à música popular talvez tenha sentido Cook fechar PC Music até 2024; seu 10o ano de operação (agora será dedicado às relançamento especial). Para começar um novo álbum da gravadora "Um" era acompanhado por algo mais profissional:

AG Cook no palco como criar aposta no pixbet Austin, 2024.

{img}: Steve Rogers {img}grafia/Getty {img} América do Norte

Em todo caso, Cook não tem tempo para ser um cabeça de rótulo mais. Ele esteve fortemente envolvido no próximo álbum do Charli XCX Brat usado como criar aposta no pixbet seu novo disco da Challi xcx s e continuou uma estranha relação criativa que começou na 2024, além disso ele está ansioso por fazer a produção ad hoco das maiores megaestreladas pop – mesmo se isso significa trabalhar com algumas condições bastante incomuns." Seu envolvimento nos dias materiais Beyoncé'' Renascent foi certamente o seguinte: feito remotamente; envolveu-se! A ideia para o novo álbum de Cook foi formulada enquanto ele estava vivendo no remoto Montana durante a pandemia com como criar aposta no pixbet namorada músico americano, Alaska Reid. "Então eu era apenas britânico lá e ter essa sensação estranha que é ser um pouco alienígena", explica Ele ficou fascinado pelas referências britânicas ainda emergindo da heráldica sobre uma faixa do cowboy ranchoque assado ao" ideal Arthuriano "para este estranho modo como Steinbeck poderia estar cavando muito na versão imaginativa".

Qualquer pessoa envolvida no PC Music compartilhou a mesma queixa sobre prazeres culpados, autenticidade e todas essas coisas.

"Há o Brexit, que é obviamente fodido e mesmo quando a Rainha morreu eu fiquei tipo 'OK... isso vai ser

também.

O que é isso?' E muito menos as pessoas, quem são fãs do Britpop da G.." (Para o registro Cook nasceu como criar aposta no pixbet 1990, prefere Blur sobre Oasis) Mas a questão era mais uma ambiguidade de explorar semântica e não apenas um Jingoísmo "O Que eu gostei no Brit pop como palavra É ambos os lados dele paradoxal", ele diz:" Você pode concordar com tudo isto Pop".

Para toda a maestria de Cook como criar aposta no pixbet evocar o caos auditivo – novas músicas como Prismatic e Emerald soam sons parecido com os ruído que você pode ouvir se derramar Sunny Music Delight no painel do circuito, é na música Present da Britpop. O som delicado por trás das cortinas revela um reflexo mágico atrás dela: uma faixa mais reveladora foi Sem (Without), outra para quem escreveu algo sobre as canções criadas pela cantora Sophie; como criar aposta no pixbet canção favorita chamada "The Who".

"Sem eu estava tentando re-mapear memórias diferentes, criando um santuário mental. Foi uma época tão estranha e difícil realmente mas essas coisas são muito importantes para processar de verdade." Ele tomou o gole da água". A conclusão foi que tive muita sorte por ter passado tanto tempo com alguém a partir duma perspectiva diferente do mundo inteiro... E obviamente mudou minha vida." Essa música era sobre como transformar isso". Perdi no pensamento: "Ele responde à pergunta quando fiz as músicas"

É paradoxal como criar aposta no pixbet um muito AG Cook maneira de ter explodido para que haja uma parte do Britpop entregue à ideia da música "real", também conhecido como homem e como criar aposta no pixbet guitarra explorando emoções. Para os pessimistas, a musica eletrônica brincalhona apresentada por formas divertidamente engraçada cut-up é seu estoque no comércio anathemma; No entanto o crescimento foi apenas na forma dos livros digitais criados pela Dacin: A única criança era obcecado com as mídias visuais - bastava instruções visual". "Os amigos estariam falando sobre como não era igual a essa outra música, que é autêntica e tem alguém dominando seu instrumento", ele ri. "Qualquer um envolvido no PC Music compartilhou o mesmo clamor por prazeres culpados? autenticidade... todas essas coisas." Apesar de todas as colaborações com megastars pop e excêntrico "gala fantastic" jack-minded, por agora o foco infatigável Cook é apenas no Britpop ou do mundo estendido que ele está construindo como criar aposta no pixbet Witchfork (uma história da amostra: "Travis" Fran Healy diz ter inspirado David Beckham' 'Hoxton Fin' Mohawk?); como criar aposta no pixbet presença na mídia social.

É algo que a AG Cook ainda está aperfeiçoando exaustivamente.

Author: condlight.com.br Subject: como criar aposta no pixbet Keywords: como criar aposta no pixbet Update: 2024/6/16 23:02:21